**Beata Hejmanowska Ewa Głowienka** 

# **WSTĘPNE WYNIKI POMIARÓW SPEKTROMETRYCZNYCH I KLASYFIKACJI OBRAZÓW HIPERSPEKTRALNYCH REKULTYWOWANEGO OBSZARU TARNOBRZESKIEGO ZAGŁĘBIA SIARKOWEGO.**

# **INITIAL RESULTS OF FIELD SPECTROMETRY MEASUREMENTS AND HYPERSPECTRAL IMAGES CLASSIFICATION OF ABANDONED SULPHUR MINE AERA NEAR TARNOBRZEG**

*Akademia Górniczo-Hutnicza w Krakowie Zakład Fotogrametrii i Informatyki Teledetekcyjnej* 

#### **Streszczenie**

Przedmiotem badań, których wyniki zaprezentowano w niniejszej publikacji są dane o wysokiej rozdzielczości spektralnej, tzw. dane hiperspektralne.

W ramach niniejszej publikacji zaprezentowano wstępne wyniki badań prowadzonych w ramach projektu UE, HPRI-CT-1999-00075: "Hysens - DAIS/ROSIS Imaging Spectrometrs at DLR", podprojekt: HS2002-PL4, "Airborne spectrometry for abandoned mine site classification and environmental monitoring at the Machów sulphur mine district in Poland". Przedstawiono wyniki pomiarów spektrometrycznych wzorców referencyjnych: mieszanek piasku i siarki oraz opisano technologię przetwarzania zobrazowań hiperspektralnych wykorzystując oprogramowanie ENVI (Environment for Visualising Images).

Prace w ramach projektu są częściowo finansowane przez projekt KBN nr: 5T12E00525

SŁOWA KLUCZOWE: teledetekcja, pomiary hiperspektralne, zanieczyszczenie gruntów siarką, DAIS

#### **Abstract**

In the paper results of hyperspectral/multispectral data processing: spectral laboratory measurements and DAIS images processing are presented. A project: "Airborne spectrometry for abandoned mine site classification and environmental monitoring at the Machów sulphur mine district in Poland", HS2002-PL4 was carried out in 2002. The project is a part of 5th Program of UE HPRI-CT-1999-00075: "HySens - DAIS / ROSIS Imaging Spectrometers at DLR". The project was prepared with the cooperation between AGH - University of Science and Technology in Cracow (Poland) and Technical University of Calusthal (Germany).

Airborne hyperspectral images from scanners: DAIS 7915 were recorded. Research activities were concentrated on sulphur mine district in southern Poland, in Jeziorko. Sulphur pollutions caused the soil acidification. Degradated area covers about 1700 ha. For Jeziorko region there is no up-to-date maps of the reclamation stage. In this case any remote sensing data could help of the preparation the inventory maps.

Knowledge of soil spectral characteristic changes, caused by its pollution, would allow to join remote sensing methods in soil degradation monitoring.

KEYWORDS: Remote Sensing, hyperspectral data, spectral measurements, soil contamination of sulphur, DAIS

# 1. **WSTĘP**

Zdalna rejestracja powierzchni Ziemi staje się coraz bardziej atrakcyjna ze względu na zwiększającą się rozdzielczość przestrzenną, spektralną, radiometryczną i temporalną. Wysokorozdzielcze, w sensie spektralnym, dane teledetekcyjne, nazywane hiperspektralnymi mogą być pozyskiwane za pomocą obrazujących i nieobrazujących spektrometrów. Spektrometry nieobrazujące (do badań zarówno polowych, jak i laboratoryjnych) produkowane przez różne firmy, najbardziej znane: Analytical Spectral Devices Inc. (ASD) i Geophysical & Environmental Research Corp. (GER), pozwalają na pomiar punktowy. Wyniki pomiarów mogą być prezentowane jako wykres zależności współczynnika odbicia lub emisyjności od długości fali. Zakres spektralny jest bardzo gęsto próbkowany z rozdzielczością 0.01-0.001µm. Jednokrotny pomiar zawiera więc od kilkuset do kilku tysięcy wartości. Drugą grupą są spektrometry obrazujące, w tym najbardziej znany amerykański spektrometr: 224 kanałowy AVIRIS - *Airborne Visible/Infrared Imaging Spectrometer* [http://aviris.jpl.nasa.gov/] pracujący w kanałach: widzialnym, bliskiej i średniej podczerwieni (*VNIR – Visible and Near Infrared, SWIR Short Wave Infrared*). Przykładem europejskiego obrazującego spektrometru hiperspektralnego jest DAIS *Digital Airborne Imaging Spectrometer* 7915 [http://www.op.dlr.de/dais/dais.htm], 79 kanałowy spektrometr lotniczy pracujący w zakresie: 0.4 -13 µm (VNIR, SWIR i TIR - *Thermal Infrared*).

Spektralna rozdzielczość spektrometrów obrazujących jest kilkakrotnie mniejsza od rozdzielczości spektrometrów nieobrazujących.

Celem przeprowadzonych prac, których wyniki zaprezentowano w niniejszym artykule, było zbadanie potencjału informacyjnego danych hiperspektralnych oraz przetestowanie techniki ich przetwarzania. Przedmiotem badań było zanieczyszczenie gruntu siarką w obrębie wybranego obszaru na terenie byłej kopalni siarki w Jeziórku. W pierwszej części artykułu zamieszczono wyniki spektrometrycznych badań laboratoryjnych mieszanki piasku i siarki w celu przeanalizowania wpływu różnej zawartości siarki na odpowiedź spektralną gruntu. Zakres spektralny obejmował unikalnie szeroki przedział fal: 0.4-14 µm. Wymagało to wykorzystania 2 spektrometrów: ASD (0.4-2 µm) dostępnego w ramach współpracy z Technicznym Uniwersytetem w Clausthal w Niemczech i własnego (AGH) spektrometru firmy Design&Prototypes (2-14 µm), [3,4]. W drugiej części artykułu omówiono metodykę<br>przetwarzania zobrazowań hiperspektralnych wykorzystują możliwości przetwarzania zobrazowań hiperspektralnych wykorzystują oprogramowania ENVI (*Environment for Visualizing Images*) firmy RSI (*Research System Inc.* [http://www.rsinc.com/] specjalnie dedykowanego dla obrazów hiperspektralnych.

# 2. **OPIS OBSZARU BADAŃ [1,5]**

Złoża siarki powstały w wyniku mikrobiologicznych procesów utleniania siarkowodoru oraz jako produkt rozkładu siarczanów. W Polsce złoża siarki rodzimej znajdują się w północnej części zapadliska przedkarpackiego w rejonie staszowskim, tarnobrzeskim i lubaczowskim. Tarnobrzeskie złoże siarki jest największym dotychczas poznanym i udokumentowanym złożem na świecie. Złoża siarki rodzimej znajdują się w mioceńskich pokładach wapieni pogipsowych. Złoże ma formę pokładu o grubości od 10 do 13 m. Nad serią siarczanową występują iły sarmatu, w spągu zaś piaski baranowskie i iły tortońskie. Zawartość siarki w złożu wynosi średnio 24%. Wśród domieszek występuje gips, kwarc, tlenki glinu, tytan i siarczany strontu oraz ślady bituminów. Płytsze części złoża do głębokości 120m są eksploatowane odkrywkowo ( Machów), natomiast głębsze metodą otworową (Jeziórko)[5].

Obszar górniczy siarki Machów/Jeziórko obejmuje 3 kopalnie: Machów – kopalnia odkrywkowa, Jeziórko i Grzybów – kopalnie otworowe. W 1980 roku całkowita produkcja siarki przekraczała 5Mt, a Jeziórko było największą na świecie tego typu kopalnią. W 1996 roku produkcja została zatrzymana z powodu spadku cen siarki. Zdegradowany obszar po eksploatacji siarki obejmuje ponad 1700 ha. Koszty rekultywacji wahają się w granicach 20 000 – 50 000 PLN/ha. Zanieczyszczenie siarką powoduje zakwaszenie gleby. Ogólnie rekultywacja polega na usunięciu bardzo zanieczyszczonej warstwy gruntu i zdeponowanie jej np. na obszarze byłej kopalni odkrywkowej w Machowie, a potem neutralizacji gruntu poprzez wapnowanie. Innym z następstw eksploatacji siarki jest zmiana stosunków wodnych i związane z tym deformacje terenu [1].

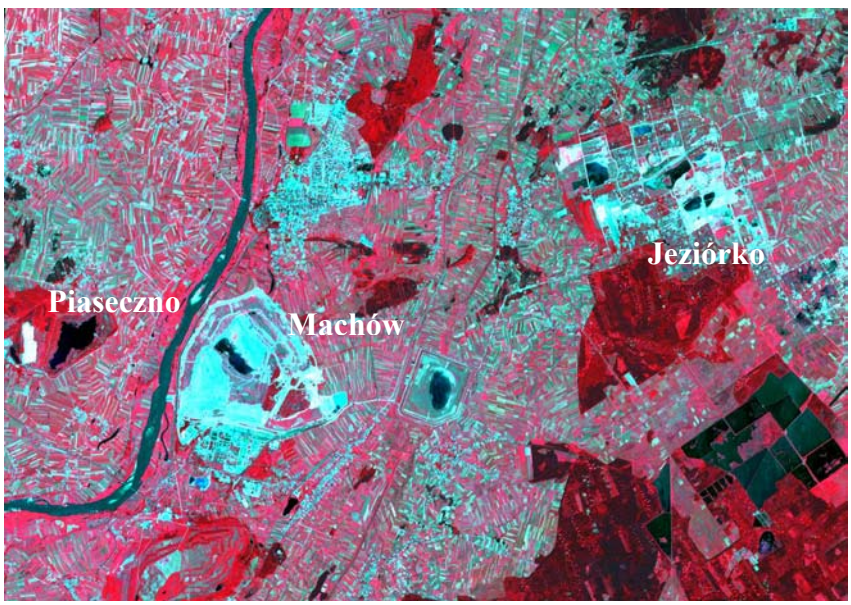

**Rys. 1. Centralna część Tarnobrzeskiego Zagłębia Siarkowego – kompozycja barwna z kanałów 3,2,1 satelity Aster.** 

Przedmiotem badań, prowadzonych w ramach projektu, był obszar Tarnobrzeskiego Zagłębia Siarkowego (Rys. 1). Wstępna faza projektu, z której wyniki są prezentowane w niniejszym artykule, obejmowała prace związane z opracowaniem sposobu przetwarzania danych hiperspektralnych w taki sposób, żeby możliwe było porównanie danych zarejestrowanych z pokładu samolotu z naziemnymi pomiarami spektrometrycznymi. Do tego celu wybrano fragment zobrazowania obejmujący obszar dawnej kopalni w Piasecznie, na którym znajdują się dwa charakterystyczne obiekty: zbiornik wodny i duży obszar piaszczysty(pozostałość po wyrobisku), (Rys. 5).

## **3. METODYKA**

Prace badawcze dotyczyły dwóch zagadnień:

- laboratoryjnych pomiarów spektrometrycznych preparowanych prób gruntowych,
- testowania standardowego przetwarzania danych hiperspektralnych w programie ENVI.

## **3.1. Pomiary spektrometryczne**

Celem pomiarów spektrometrycznych było zbadanie wpływu zanieczyszczenia gruntu siarką na jego odpowiedź spektralną. W celu wyznaczenia wzorcowych charakterystyk spektralnych przygotowanych zostało 7 wzorców o następującym składzie:

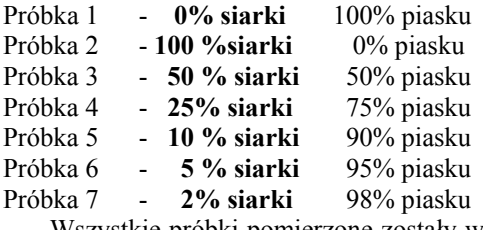

Wszystkie próbki pomierzone zostały w warunkach laboratoryjnych, w dwóch przedziałach spektralnych 0,4 – 2,5 µm oraz 2-14 µm.

Szczegółowa metodyka pomiaru spektrometrycznego znajduje się w następujących publikacjach: [2, 3, 4]

### **3.2. Przetwarzanie obrazów hiperspektralnych**

Do analizy wykorzystane zostało zobrazowanie DAIS zarejestrowane 4 sierpnia 2002 w 79 kanałach w zakresie spektralnym 0,4-13µm. Szczegółowe zakresy długości fal i szerokości przedziałów spektralnych rejestrowanych w poszczególnych kanałach spektrometru DAIS są dostępne na stronie internetowej [http://www.op.dlr.de/dais/daiswtb.htm]

W celu przetestowania procedur kalibracji i transformacji zobrazowań hiperspektarlnych, dostępnych w programie ENVI, wybrano obszar testowy w okolicy kopani Jeziorko przyjmując dwa obiekty wzorcowe wodę i piasek (Rys. 5).

#### **3.2.2. Standardowe przetwarzanie obrazów hiperspektralnych w ENVI**

W ENVI jest możliwość korzystania z systemu wspomagania procesu przetwarzania danych hiperspektralnych. Poniżej opisano krok po kroku przetwarzanie obrazów zgodnie tym systemem wspomagania. W związku z tym, że metodyka ta jest w pewnym sensie standardem przetwarzania danych hiperspektralnych ważne jest szczegółowe przeanalizowanie zarówno wykorzystywanych algorytmów obliczeniowych jak i postaci danych wyjściowych.

#### **3.2.2.1. MNF-** *Minimum Noise Fraction*

Metoda *Minimum Noise Fraction* (MNF) jest wykorzystywana w programie ENVI do analizy wzajemnej korelacji obrazów oraz usuwania zakłóceń i szumów, co jest szczególnie istotne, kiedy przedmiotem badań są dziesiątki, czy setki kanałów. Funkcja ta umożliwia identyfikację szumów, a następnie klasyfikację kanałów ze względu na ich przydatność do dalszego przetwarzania: począwszy od obrazów zawierających najwięcej informacji spektralnej do obrazów silnie zakłóconych przez szumy. Po transformacji MNF uzyskuje się kilka kanałów, tzw. czystych, nieskorelowanych ze sobą i pozostałe kanały, zawierające główne zakłócenia.

#### **3.2.2.2. PPI –** *Pixel Purity Index*

Zasada algorytmu *Pixel Purity Index* (PPI) oparta jest na wyszukiwaniu, ze zbioru wszystkich pikseli zobrazowania hiperspektralnego, spektralnie czystych pikseli (tzw. *endmembers*). Algorytm generuje odpowiednio dużą liczbę niezależnych n-wymiarowych wektorów (n - liczba kanałów spektralnych), na które odwzorowywane zostają piksele przetwarzanego zobrazowania (Rys.2 A). Krotność, z jaką położenie danego piksela przestrzeni spektralnej zostało zarejestrowane na wektorze jako ekstremalne, określa jego *Pixel Purity Index (PPI)*. Ostateczna liczba wyselekcjonowanych pikseli zależy od przyjętego progu wartości, dla którego piksele uważane są za ekstremalnie położone. Dokładność całej operacji zależy od liczby przeprowadzonych iteracji. W zależności od liczby pikseli, liczby wektorów oraz od rozdzielczości spektralnej powinna ona wynosić od kilku do kilkudziesięciu tysięcy.

#### **3.2.2.3. SAM –** *Spectral Angle Mapping*

Jedną z metod ekstrakcji informacji ilościowej z obrazu jest *Spectral Angle Mapping (SAM).* Wymaga ona wykorzystania tzw. danych wzorcowych dla obiektów lub zjawisk, które są przedmiotem analizy. W programie można wyznaczać krzywe spektralne na podstawie danych obrazowych lub wykorzystywać krzywe spektralne z bibliotek odpowiedzi spektralnych dostępnych z różnych źródeł zewnętrznych, także pozyskanych w oparciu o własne pomiary spektrometryczne. Metoda SAM polega na porównaniu wartości spektralnych dla danego piksela z wzorcową krzywą spektralną obiektu. Wartości odpowiedzi spektralnej dla piksela w n-kanałach można potraktować jako współrzędnej wektora w n-wymiarowej przestrzeni. Następnie obliczany jest kąt pomiędzy tymi wektorami, a ostateczna klasyfikacja następuje po porównaniu obliczonego kąta z zadaną wartością graniczną.

#### **3.2.2.4. N-wymiarowa wizualizacja i** *Spectral Unmixing*

Krzywa spektralna danego piksela przedstawia zależność współczynnika odbicia czy emisyjności od długości fali. Innym sposobem wizualizacji może być "chmura spektralna" (Rys.2 B), czyli zbiór punktów w przestrzeni wielowymiarowej, przy czym współrzędnymi tych punktów są odpowiedzi spektralne w wybranych kanałach. Wizualizacja przestrzenna jest możliwa po wybraniu dowolnej kombinacji 3 kanałów. Jeżeli dysponujemy zobrazowaniem np. w 79 kanałach spektralnych (DAIS) to każdy piksel takiego zobrazowania można przedstawić jako punkt w 79-wymiarowym układzie współrzędnych. W programie ENVI dostępne jest narzędzie (*n - Dimensional Visualiser*) umożliwiające projekcję danych w dowolnym wymiarze. Technika wizualizacji n-wymiarowej w znacznym stopniu ułatwia selekcję czystych pikseli w przestrzeni spektralnej. Poprzez dowolne obracanie "chmury pikseli" w prosty sposób można wyselekcjonować poszczególne grupy pikseli. Graficznie, w przestrzeni nwymiarowej, czyste piksele znajdą się na zewnętrznych obszarach "chmury spektralnej". Natomiast wszystkie piksele odpowiadające mieszaninie tych substancji leżą pomiędzy tworzącymi je czystymi substancjami. Związek liniowy mieszaniny składającej się z substancji A i z substancji B tworzących spektrum obrazu C można zapisać w postaci prostego równania: A+B=C.

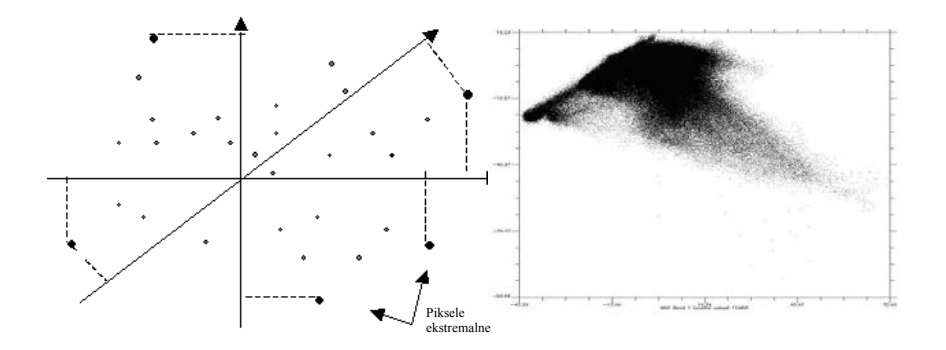

**Rys.2. Rzutowanie pikseli ekstremalnych na wektory w n-wymiarowej przestrzeni (A); wizualizacja** *"scater plot"* **(B) - identyfikacja obiektów na obrazie i w przestrzeni spektralnej (1 i 2 kanał MNF);** 

#### **3.2.2.5. Przetwarzanie zobrazowań hiperspektralnych DAIS**

W pierwszym etapie przetwarzania przeprowadzano operację *Minimum Noise Fraction (MNF)*. Proces ten pozwala na taką transformację zobrazowań, iż możliwe jest uszeregowanie kanałów w porządku: od tych, które niosą największą liczbę informacji do kanałów prawie z samymi zakłóceniami. W przypadku analizowanych zobrazowań DAIS prawie cała informacja spektralna została zawarta w pierwszych dwudziestu, uzyskanych po transformacji, obrazach.

 Następnym etapem było wyszukanie spektralnie czystych pikseli, a więc użycie algorytmu *Pixel Purity Index*. W celu dalszej selekcji danych, koniecznej do poprawnej interpretacji i analiz w n-wymiarowej przestrzeni, należało przeprowadzić dodatkową selekcję uzyskanych po MNF i PPI danych. Zastosowano tzw. progowanie wyniku PPI, które ogranicza liczbę pikseli do dowolnie podanej wartości. W jego rezultacie otrzymano kilkanaście tysięcy pikseli, które jako "chmura pikseli" zostały wyświetlone w n-wymiarowym narzędziu do wizualizacji programu ENVI i zakwalifikowane do odpowiednich klas. Następnie przyporządkowano je określonym obszarom na obrazie za pomocą funkcji "scater plot". Jest to odpowiednik n-wymiarowego narzędzia wizualizującego, przedstawiającego układ pikseli dla dowolnych dwóch kanałów spektralnych. Poprzez sprzężenie obrazu z jego wykresem można w prosty sposób lokalizować interesujące obiekty, obszary, na obrazie lub w przestrzeni spektralnej.

Czyste spektralnie piksele stanowią dane wejściowe do klasyfikacji SAM *(Spectral Angle Mapping)*. Klasyfikacja SAM wymaga podania wartości kąta granicznego, od którego piksele obrazu będą klasyfikowane do poszczególnych grup. W tym przypadku był to kąt 0,10 radiana.

### **3.2.3. Analiza porównawcza lotniczych i naziemnych danych hiperspektralnych**

W przypadku planowania analiz zobrazowań teledetekcyjnych na poziomie wartości energetycznych zarejestrowanego promieniowania elektromagnetycznego konieczna jest wstępna korekcja zobrazowania teledetekcyjnego. Na wielkość zarejestrowanego promieniowania w znacznej mierze ma wpływ atmosfera. Atmosfera zarówno tłumi promieniowanie elektromagnetyczne pochodzące od obiektu, jak również jest źródłem dodatkowego promieniowania rejestrowanego przez detektor. Istnieją różne metody uwzględniania wpływu atmosfery, które generalnie są związane z 2 zakresami fal elektromagnetycznych: przedziałem fal widzialnych i bliskiej podczerwieni oraz zakresem termalnym.

# **3.2.3.1. Przedział fal widzialnych i bliskiej podczerwieni –**

### **DAIS kanały: 1-72 ( 0,4 – 2,5 µm)**

Dane zarejestrowane za pomocą skanera DAIS, w przedziale fal widzialnych i bliskiej podczerwieni, zostały wstępnie przetworzone w oparciu o 2 metody: *Flat Fieldi* oraz *Internal Average Relative Reflectance, (IARR).* 

Metoda *Flat Field* pozawala na szybką korekcję wpływu atmosfery. Metoda ta polega na zdefiniowaniu obszaru o znanej wartości współczynnika odbicia (np. wody), obliczeniu w tym obszarze średnich wartości odpowiedzi spektralnych w

poszczególnych kanałach i podzieleniu każdego piksela każdego kanału obrazu przez tę wartość średnią.

Metoda *IARR* polega na normalizcji spektrum dla całego obrazu. Ze wszystkich wartości obrazu obliczana jest wartość średnia dla każdego kanału, a następnie wartość odpowiedzi spektralnej dla każdego piksela jest dzielona przez wartość średnią.

### **3.2.3.2. Przedział termalny - DAIS kanały: 73 - 79 ( 4 - 13 µm)**

Przedział termalny jest trudniejszy do analizy z uwagi na to, że na wartość rejestrowanego przez detektor promieniowania ma wpływ zarówno rodzaj badanego obiektu jak i jego temperatura. Ilość niewiadomych do wyznaczenia wynosi n+1, gdzie n to liczba kanałów. Wyznaczane niewiadome to: współczynnik emisyjnośći dla każdej długości fali (n) (podobnie jak w przypadku fal widzialnych i bliskiej podczerwieni – współczynnik odbicia) oraz jedna wartość temperatury obiektu. Złożona natura promieniowania podczerwonego powoduje komplikacje podczas przetwarzania zobrazowań teledetekcyjnych w tym zakresie. Trudności pojawiają się zarówno na etapie wstępnego przetwarzania obrazów jak i podczas późniejszych transformacji w celu wyznaczenia temperatury obiektu i krzywej emisyjności (zależności współczynnika emisyjności od długości fali).

Jedną z nowszych metod korekcji wpływu atmosfery (zaimplementowaną w 4 wersji ENVI) jest metoda - *In-Scene Atmospheric Correction*. W metodzie tej wybierany jest kanał, w którym transmisja atmosfery jest maksymalna (współczynnik transmisji równy w przybliżeniu 1) oraz emisyjność atmosfery jest minimalna (w przybliżeniu równa zero). Następnie zakładając współczynnik emisyjności, o stałej wartości równej np. 0.95, obliczana jest temperatura radiacyjna za pomocą odwrotnej funkcji Planck'a. W każdym innym kanale, zarejestrowane promieniowanie jest zależne od atmosfery, która w tym przypadku nie jest transparentna i ponadto emituje własne promieniowanie. Następnie, dla każdego kanału, tworzony jest wykres, na którym na osi odciętych znajduje się obliczona dla danego piksela temperatura radiacyjna, a na osi rzędnych pomierzona wartość promieniowania dla tego piksela. Na podstawie analizy regresji liniowej określa się kąt nachylenia prostej regresji oraz wartość odciętą dla punktu przecięcia prostej regresji z osią rzędnych. Kąt nachylenia prostej regresji jest interpretowany jako współczynnik transmisji atmosfery w danym kanale, a wartość rzędnej przecięcia z osią Y jako wartość promieniowania atmosfery. Tak określone wartości współczynnika transmisji atmosfery i wartość promieniowania własnego atmosfery zostają uwzględnione podczas wstępnej korekcji obrazów hiperspektralnych.

Następnym etapem, podczas opracowywania zobrazowań w podczerwieni termalnej, jest separacja emisyjności i temperatury. Istnieją generalnie dwie standardowe metody tej separacji: metoda kanału wzorcowego (*Reference Channel*) i metoda normalizacji współczynnika emisyjności (*Emissivity Normalization*).

W metodzie *Reference Channel* zakłada się maksymalną wartość emisyjności dla jednej przyjętej długości fali. Następnie oblicza się temperaturę radiacyjną dla tej długości fali ze wzoru Palnck'a i dalej wykorzystuje się tak obliczoną temperaturę radiacyjną dla wyznaczenia pozostałych wartości emisyjności.

W metodzie *Emissivity Normalization* zakłada się maksymalną wartość współczynnika emisyjności, ale nie przypisuje się jej do jednej długości fali. Przyjmuje się, bowiem maksymalną emisyjność w każdym kanale i w związku z tym obliczanych jest wiele wartości temperatury. Ostatecznie, jako temperaturę wprowadza się do wzoru Planck'a maksymalną wartość temperatury jako uzyskano we wszystkich kanałach. Dla długości fali, dla której wystąpiła maksymalna wartość temperatury kinetycznej, przyjmuje się również maksymalną wartość współczynnika emisyjności. W dalszej kolejności, dla każdego kanału, obliczany jest z równania Planck'a współczynnik emisyjności przy założeniu jednej, wyznaczonej w kroku poprzednim, maksymalnej wartości temperatury kinetycznej.

Termalne kanały analizowanego zobrazowania DAIS zostały poddane korekcji atmosfery za pomocą metody *In-Scene Atmospheric Correction,* a separację emisyjności i temperatury dokonano metodą *Emissivity Normalization*

### **4.WYNIKI**

### **4.1 Wynik pomiarów spektrometrycznych**

Na poniższym rysunku przedstawiono krzywe spektralne dla wzorców, Rys.3 a) – w przedziale fal widzialnych, bliskiej i średniej podczerwieni (VNIR, SWIR), Rys.3 b) – w przedziale fal termalnych (TIR). Krzywa spektralna dla fal widzialnych i bliskiej podczerwieni przedstawia zależność współczynnika odbicia od długości fali, a dla podczerwieni termalnej zależność współczynnika emisyjności od długości fali.

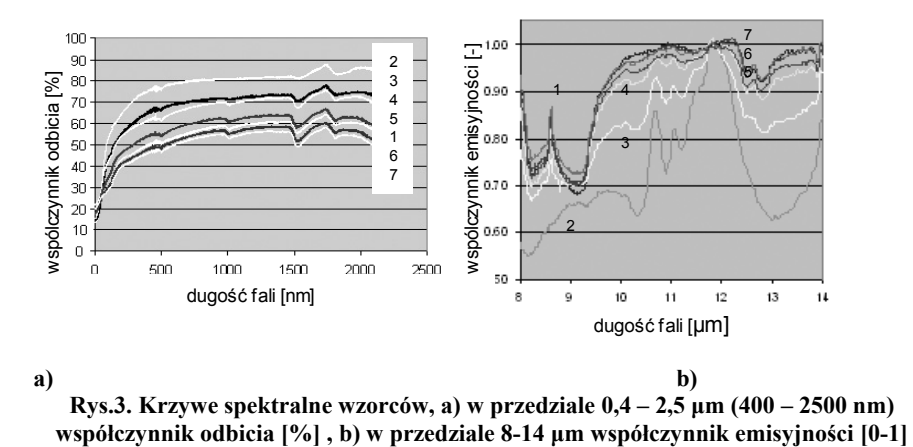

W zakresie fal widzialnych, bliskiej i średniej podczerwieni 0,4 - 2,5 µm interpretacja spektrometryczna jest trudna, gdyż istnieje bardzo niewielkie zróżnicowanie przebiegu krzywych spektralnych. Można jednak zauważyć, iż dla wzorców o dużej zawartości siarki, współczynnik odbicia jest wyższy niż dla próbek z przewagą piasku. Natomiast w podczerwieni termalnej (8-14 µm) widać duże zróżnicowanie odpowiedzi

spektralnych dla wszystkich badanych próbek. Na ich podstawie można wyodrębnić piki charakterystyczne zarówno dla siarki jak i dla piasku (Rys.3b):

- dwa piki charakterystyczne dla piasku w przedziale  $8 9 \mu m$  oraz  $12.5 13 \mu m$ związane z promieniowaniem resztkowym krzemionki [2,6]
- dwa piki charakterystyczne dla siarki w przedziale 10 13 µm, których głębokość zmienia się w zależności od ilości siarki w badanej próbce.

Różnice bezwzględne między maksimum i minimum tych pików są na tyle wyraźne, iż można założyć, że dalsze badania pozwolą na znalezienie zależności pomiędzy współczynnikiem emisyjności, a zawartością siarki w badanych gruntach

### **4.1.2 Porównanie wyników pomiarów z biblioteką JPL (Jet Propulsion Laboratory)**

Otrzymane dla wzorców siarki wyniki porównano z krzywymi spektralnymi z biblioteki JPL (Jet Propulsion Laboratory-California Institute of Technology) [http://asterweb.jpl.nasa.gov]. Zostały wybrane dane spektralne prób siarki, których granulometria jest zbliżona do granulometrii badanych próbek. Przebieg obu krzywych jest podobny i po mimo różnicy w zakresie od 8 do 10 µm współczynnik korelacji jest wysoki i wynosi: 0.92.

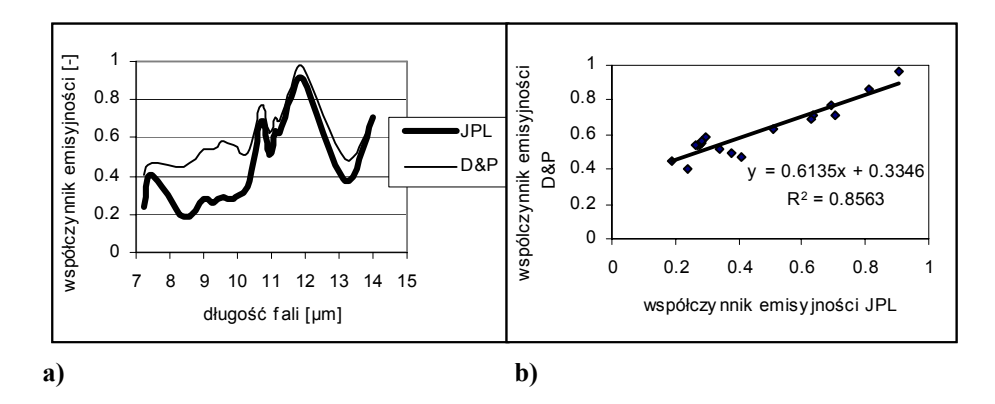

**Rys.4. Zależność współczynnika emisyjności od długości fali dla siarki; porównanie danych z JPL i pomiaru laboratoryjnego D&P** 

### **4.2 Wynik przetwarzania obrazu z DAIS z wykorzystaniem standardowej procedury ENVI.**

Do testowania wybrano fragment zobrazowania DAIS, na którym znajdują dwa charakterystyczne obiekty, przyjęte jako wzorce: woda i piasek. Przykład tradycyjnej kompozycji w barwach umownych, w której podczerwień przedstawia się w kolorze czerwonym znajduje się na Rys. 5 A). Zobrazowanie DAIS zostało przetworzone

zgodnie z metodyką opisana w punkcie 3.2.2. Wynikiem końcowym, po klasyfikacji metodą SAM, są wyselekcjonowane klasy. W poszczególnych obrazach, reprezentujących poszczególne klasy, wartości dla każdego piksela odpowiadają wartościom kąta pomiędzy wzorcem danej klasy a wektorem zbudowanym w oparciu o odpowiedz spektralną zarejestrowana dla danego piksela. Im mniejsza wartość tego kąta (ciemniejszy kolor na Rys.5 B) tym bardziej dany piksel jest podobny, w sensie spektralnym, do wzorca klasy (piasek), (Rys. 5 C).

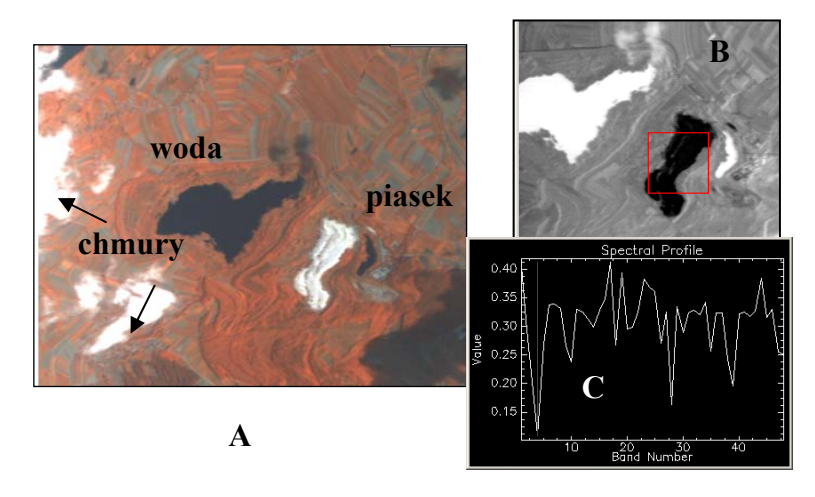

**Rys. 5. Fragment obrazu DAIS (A), wzorcowe obiekty: woda i piasek oraz wynik klasyfikacji SAM (B), zależność kąta pomiędzy wzorcami klas a danym pikselem od numeru klasy (C).** 

#### **4.3 Wynik analizy porównawczej lotniczych i naziemnych danych hiperspektralnych**

Wykonywanie analiz porównawczych pomiędzy wartościami promieniowania, zarejestrowanymi za pomocą detektorów skanerów teledetekcyjnych, lotniczych, czy satelitarnych jest możliwe po wykonaniu szeregu wstępnych korekcji, opisanych w punkcie 3.2.3. Surowe dane hiperspektralne są zaburzone wpływem różnych czynników, między innymi wpływem atmosfery. Interpretacja danych surowych, bez wstępnego przetworzenia danych, nie jest możliwa. Przebieg krzywych spektralnych, zarówno w przedziale VNIR, SWIR jak i TIR odzwierciedla głównie wpływ innych czynników niż samego obiektu (Rys.6). Niezależnie od obiektów, nawet tak różnych jak piasek i woda, charakter krzywej spektralnej jest taki sam, tylko przesunięty względem osi Y. W związku z tym zobrazowania w zakresie VNIR, SWIR i TIR poddano wstępnej korekcji metodą *Flat Field,* uzyskując w wyniku skorygowane krzywe spektralne (Rys 7 A, B, C, D). Po korekcji widoczne są różnice przebiegu krzywych spektralnych dla obu wzorcowych obiektów, włącznie z charakterystycznym pikiem

pochodzącym od krzemionki dla ok. 8.5 µm. Kanał termalny, TIR również poddano wstępnej korekcji za pomocą metody *In-Scene Correction*, a następnie procedurze separacji emisyjności i temperatury za pomocą metody: *Emissivity Normalization*. W efekcie transformacji uzyskano zależność współczynnika emisyjności od długości fali dla piasku i wody (Rys. 7 E i F). Następnie porównano uzyskane dla wody i piasku wartości współczynnika emisyjności z danymi z biblioteki JPL. Jak widać na rysunku (Rys.8) przebiegi zależności obu współczynników emisyjności od długości fali są podobne. Kształt krzywej dla wody w obu przypadkach jest bardzo zbliżony w całym zakresie TIR (współczynnik korelacji 0.94). Dla piasku kształt krzywej jest dla długości fali < 8.5 µm bardziej, a dla długości fali > 8.5 µm mniej zbliżony do krzywej z biblioteki JPL (współczynnik korelacji – 0.70).

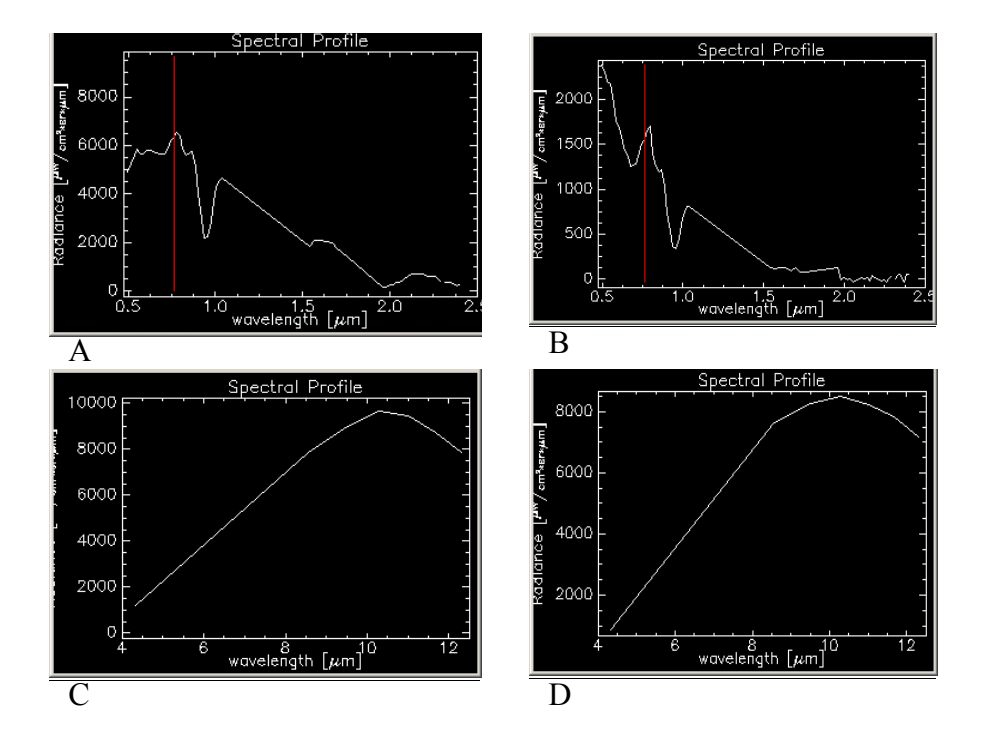

**Rys. 6. Zależność zarejestrowanego promieniowania elektromagnetycznego (przed korekcją) od długości fali, VNIR, SWIR (A – piasek, B – woda), TIR (C – piasek, D – woda).** 

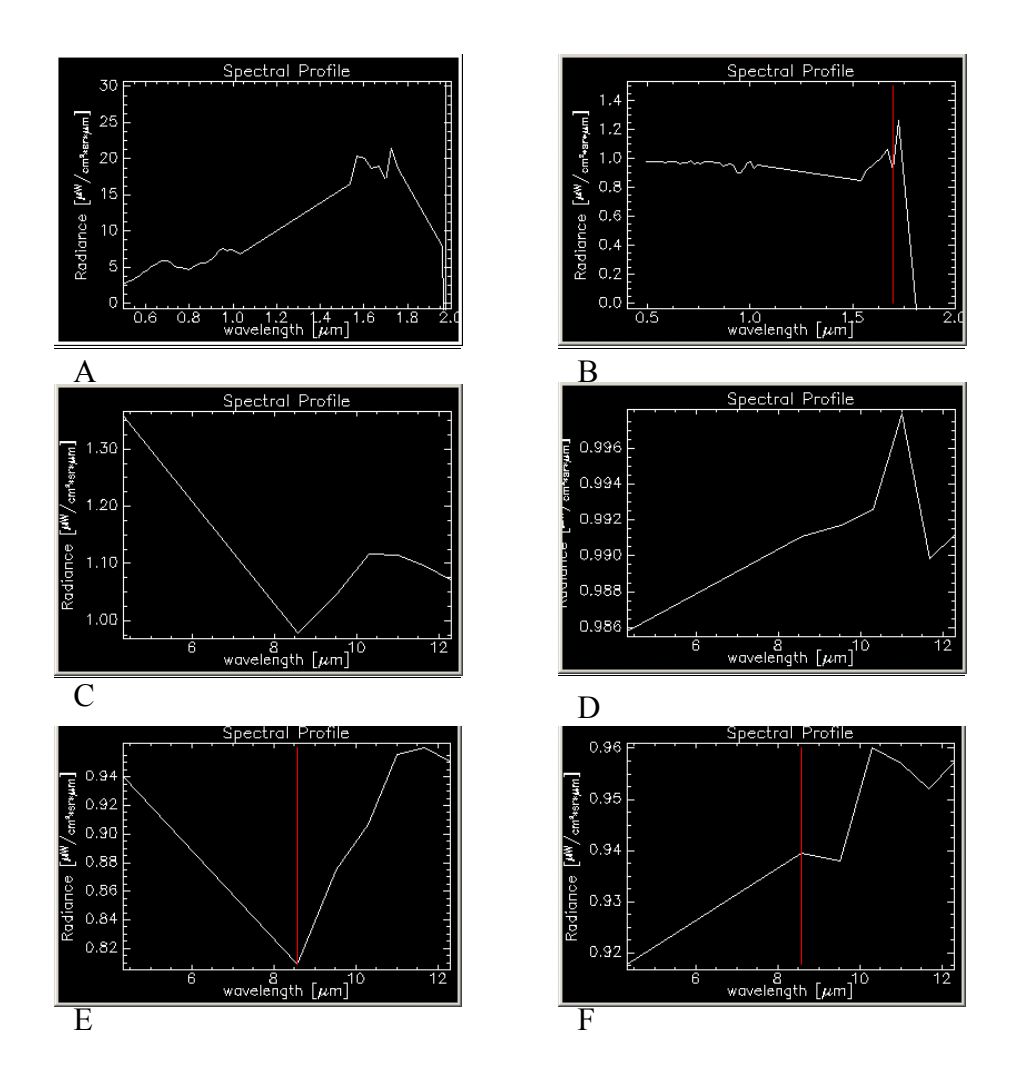

**Rys. 7. Zależność promieniowania elektromagnetycznego (po korekcji) od długości fali, VNIR, SWIR –** *Flat Field* **(A – piasek, B – woda), TIR -** *Flat Field* **(C – piasek, D – woda), TIR –** *In-Scene Correction* **+** *Emissivity Normalisation* **(E – piasek, F – woda).** 

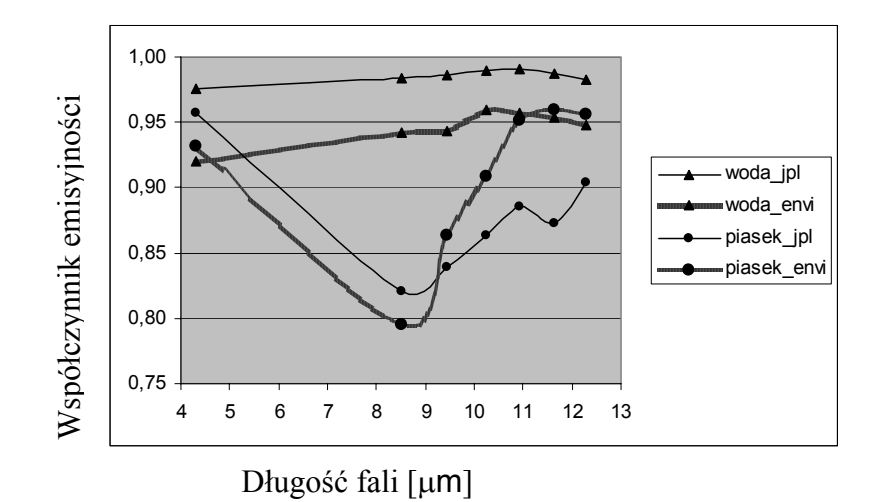

### **Rys.8. Zależność współczynnika emisyjności od długości fali dla wody i piasku; porównanie danych z JPL z wartościami uzyskanymi w wyniku przetwarzania danych hiperspektralnych DAIS za pomocą programu ENVI.**

# **5.DYSKUSJA**

Standardowe przetworzenie zobrazowania DAIS w wyniku, którego uzyskano mapę jak na (Rys.5) wykonano zgodnie ze standardem proponowanym w ENVI. Klasyfikację SAM przeprowadzono bez udziału pomierzonych krzywych spektralnych. Wykorzystano wzorce zbudowane na podstawie charakterystyki spektralnej obrazu DAIS i analizy PPI. Korzystając z systemu wspomagania przetwarzania obrazów hiperspektralnych programu ENVI należy mieć na uwadze, że transformacja MNF zmienia odpowiedzi spektralne pikseli, co zostało zilustrowane na rysunku (Rys.9). Jest ona podobna do transformacji Principal Component Analysis wykonywanej w celu dekorelacji obrazów wielospektralnych. W takim przypadku nie może zostać zachowana relacja: długość fali - numer kanału – odpowiedź spektralna. Z tego wynika, że jeśli wykorzystuje się zobrazowania, wstępnie zredukowane metodą MNF (bez wykorzystania funkcji odwrotnej), nie można wykorzystywać do klasyfikacji tych zobrazowań metodą SAM, jako wzorców, pomierzonych lub umieszczonych w bibliotekach krzywych spektralnych.

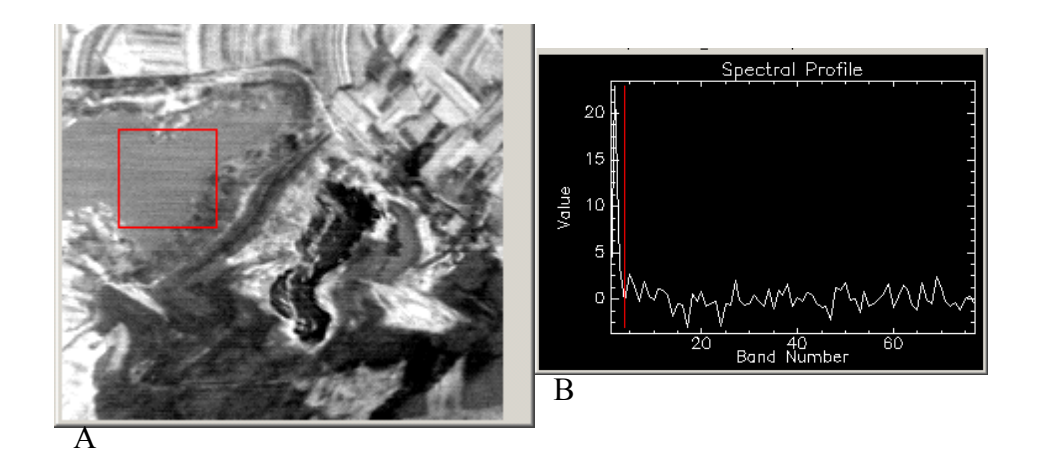

**Rys. 9. Wynik transformacji MNF (A – kanał 4) oraz zależność wartości piksela po transformacji MNF od numeru kanału (B)** 

### **6.WNIOSKI**

Z badań spektrometrycznych mieszanek piasku i siarki wynika, że przedziałem bardziej obiecującym dla detekcji zawartości siarki w gruncie jest przedział podczerwieni termalnej (TIR) niż przedział fal widzialnych i bliskiej podczerwieni (VIS, NIR). Szczególnie interesujące są długości fal:

- ok. 8.7 µm odpowiadające kanałowi 74 DAIS
- ok. 11 µm odpowiadające kanałom 77 i 78 DAIS
- ok. 12 µm odpowiadające kanałowi 79 DAIS.

Pomierzona w podczerwieni termalnej krzywa spektralna dla siarki koreluje w dużym stopniu (R=0.92) z danymi z biblioteki JPL

Z testowania programu ENVI można wyciągnąć następujące wnioski:

- standardowa metoda przetwarzania MNF, PPI, SAM jest w ENVI bardzo wydajna, a możliwości wizualizacji n-D znacznie pomagają w wyborze czystych pikseli,
- nie należy przeprowadzać klasyfikacji obrazów hiperspektralnych w oparciu o wzorce w postaci krzywych spektralnych pomierzonych spektrometrycznie na wstępnie przetworzonych metodą MNF zobrazowaniach bez przetworzenia ich funkcja odwrotną,
- w celu porównywania wyników naziemnych pomiarów spektrometrycznych z hiperspektralnymi danymi ze spektrometrów obrazujących umieszczonych na pokładach samolotów i satelitów konieczna jest wstępna korekcja zobrazowań hiperspektarlnych,

• wyniki przetworzenia zobrazowań hiperspektralnych DAIS dla pola testowego pozwalają stwierdzić, że metodyka opisana w punkcie 3.2.3 jest poprawna i może zostać zastosowana w dalszych analizach.

## **7.Bibliografia**

1. Gołda T. i in., 1994 – "Problemy likwidacji kopalń i rekultywacji terenów pogórniczych w górnictwie siarki" – Konferencja Naukowo-Techniczna nt. Współczesne Problemy Ochrony Środowiska w Górnictwie. Krynica czerwiec, 1994.

2. Hejmanowska B.,  $2003$  - "An example of multi/hyperspectral data processing on the basis of the test site in sulphur mining area – Machów/Jeziórko" – Prace Komisji Geodezii

I Inżynierii Środowiska PAN, Oddział Kraków, Geodezja 40

3. Hook S.J. Kahle A.B., 1996 – "The Micro Fourier Transform Interferometer (µFTIR) A New Field Spectroradiometer for Acquisition of Infrared Data of Natural Surface" – Remote Sens. Environ. 56:172-181

4. Korb. A.R. i in. 1996 – "Portable Fourier transform infrared spectroradiometer for field measurementd of radiance and emissivity" – Applied Optics, 1 April 1996.

5. Osika R "Geologia i surowce mineralne Polski", praca zbiorowa , W-wa 1970

6. Reinhackel G., 1999 - "Quantitative Analyse von Braunkohlenabraumkippen mit laboratoriskopischen Infrarot-Messungen (2.5 - 14 µm) und Fernerkundungsdaten (DAIS 7915/ASTER) - Scientific Technical Technical Report STR99/05. 7. http://speclab.cr.usgs.gov/index.html – USGS.